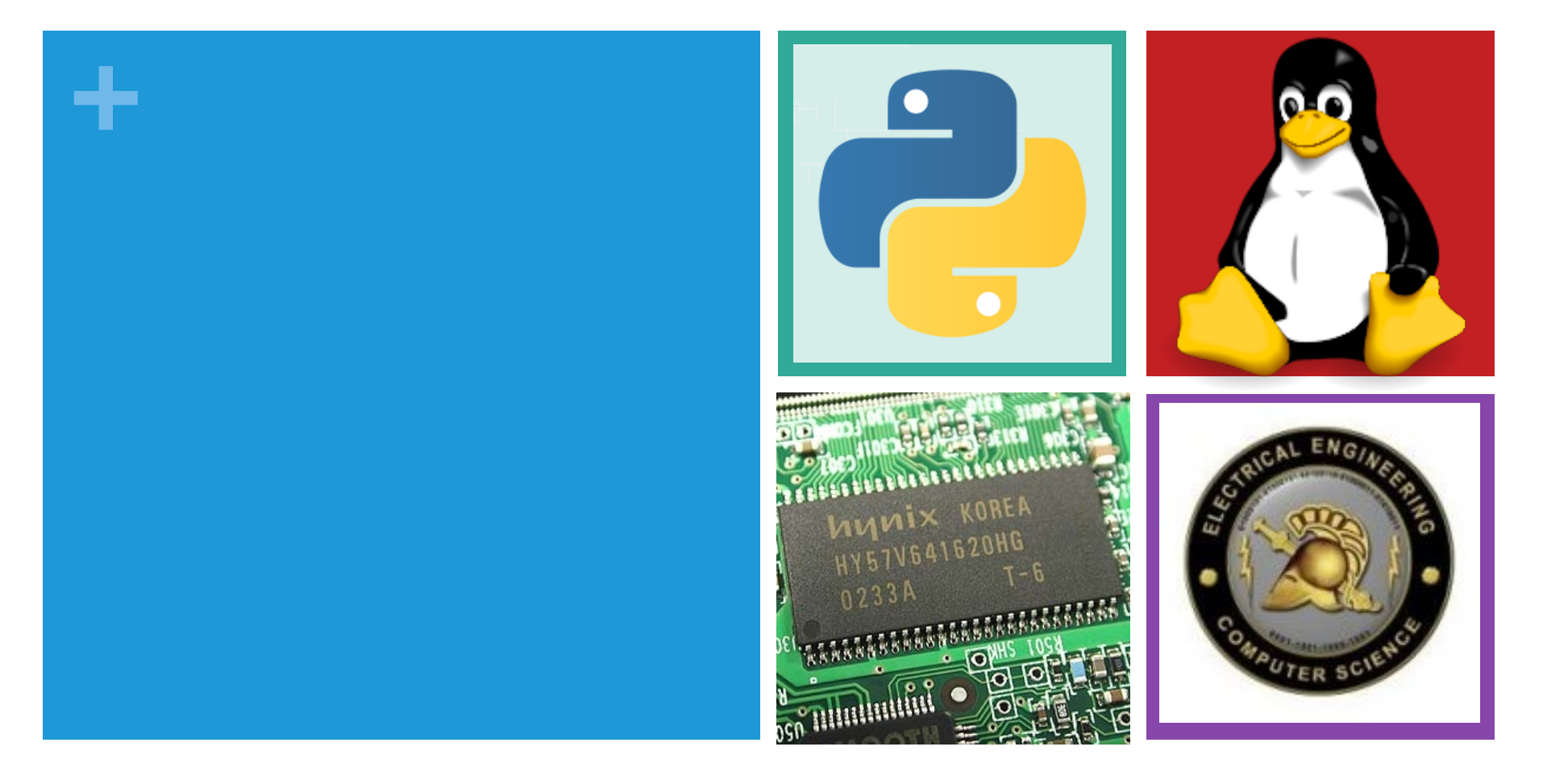

#### Cyber Security

CS301 – Fundamentals of Computer Science United States Military Academy

## **+** An Exercise in Cyber Security

- $\blacksquare$  Your identity is a valuable thing that is worth stealing.
- **Previous courses: how to protect yourself**
- **n** This lab: how your information can get stolen.
- $\blacksquare$  Today, you will be learning how to use Python to inspect packets streaming wirelessly over a network.
- You will use your Python skills to steal identity-related information of some individuals in a hypothetical situation.

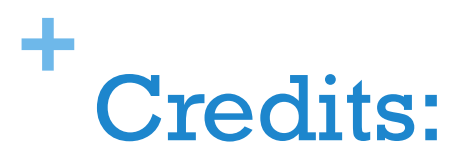

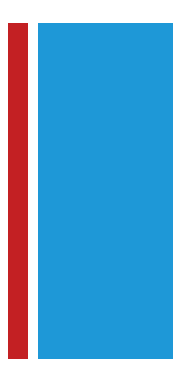

- **n** This lab would not be possible without LTC David Raymond, CDX Leader and Head Coach.
- **n** Be sure to thank him if you see him!

### **+** Preliminaries: Networks

- $\blacksquare$  A network enables information to pass between multiple computers.
- **Each computer is referenced** by an address: the IP address.
- **n** Computers are networked together and communicate through the use of routers.
- Internet: set of all visible routers.

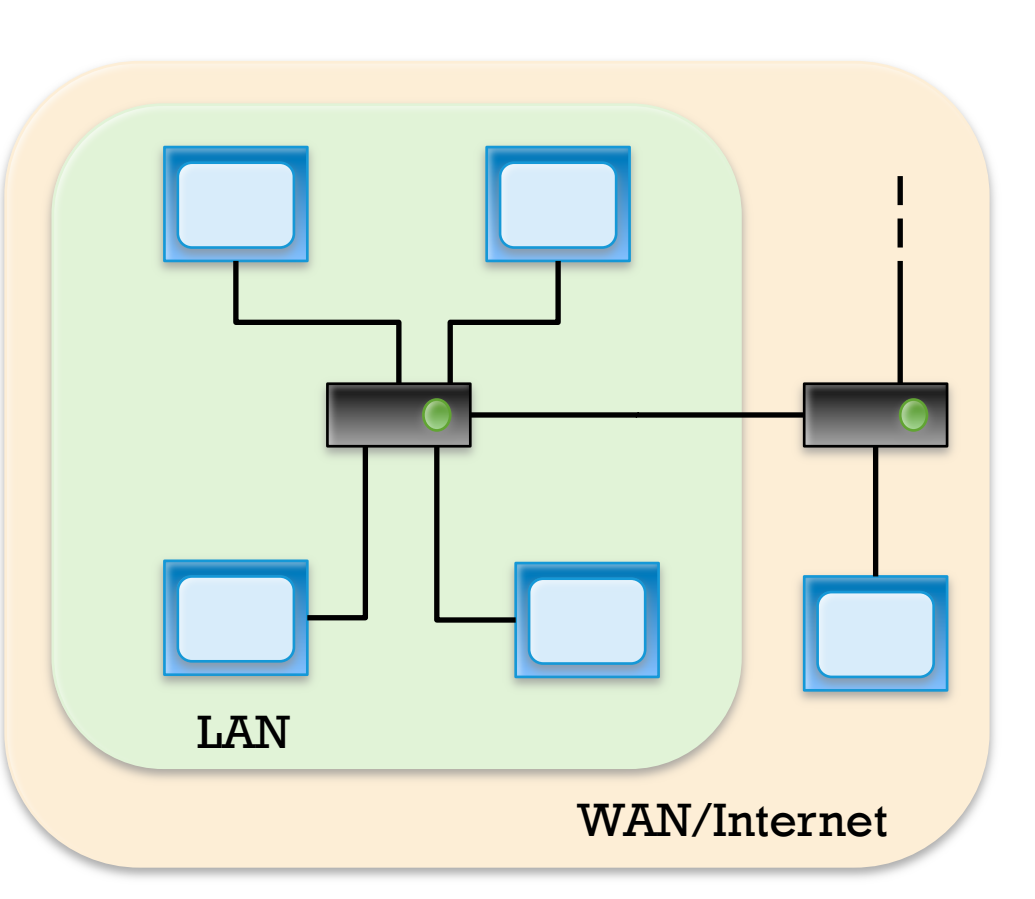

## **+** Information Sharing

- $\blacksquare$  Computers communicate across the network by sending and receiving tiny units of information called packets.
- $\blacksquare$  Each packet contains:
	- Header (directions)
	- **n** Payload (info being transmitted)
	- Footer (error checking)
- $\blacksquare$  For certain networks, packets may also store their length in the header. For others, each packet is of fixed length.

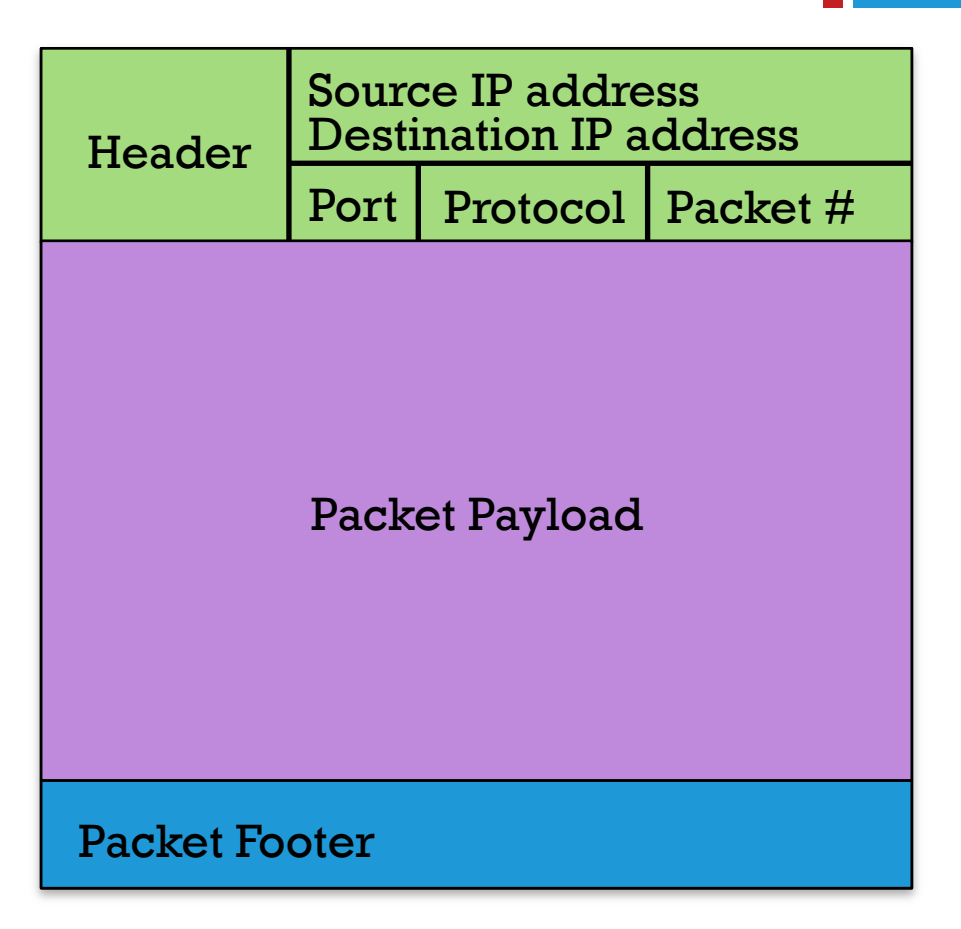

## **+** Information Sharing

- **n** Routers forward packets to their intended destination.
- **n** In the unicast model (used for most wired network connect), packets are sent from one computer to another via routers.
- A router looks at a packet's header to determine where it should go.

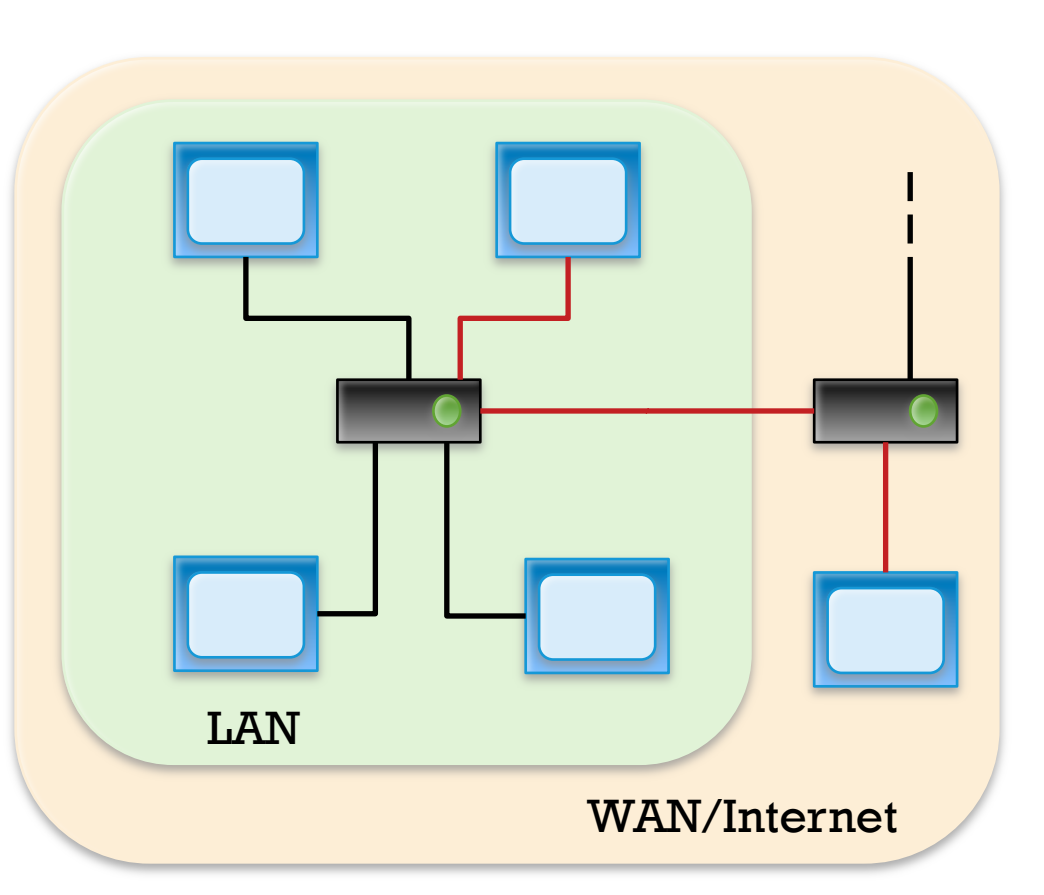

#### unicast model

## **+** Wireless Information Sharing

- $\blacksquare$  In a wireless network, packets are transmitted to and from the router through the air.
- $\blacksquare$  Packets that are received by computers that are not the intended recipient are ignored.
- Or, that's how it's supposed to work…

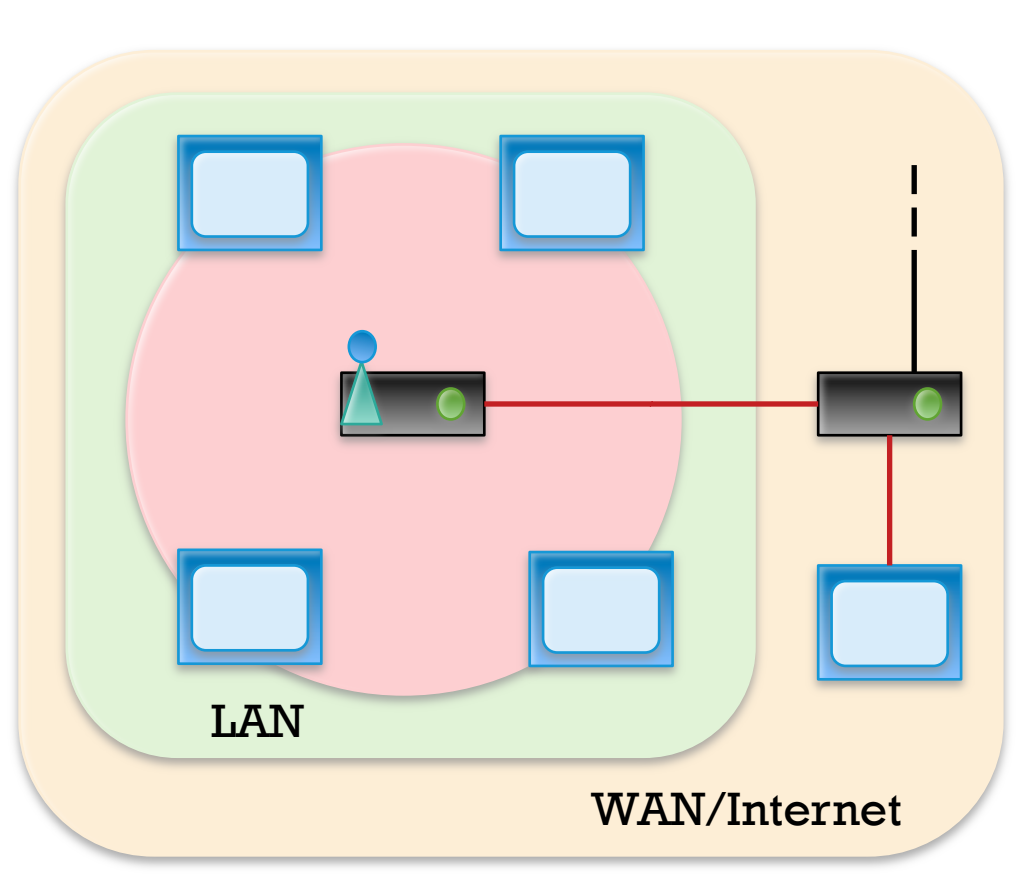

Multicast model

# **+** Packet Sniffing on a Wireless **Network**

- $\blacksquare$  A malicious user on the network can employ a piece of software called a packet sniffer.
- A packet sniffer allows our malicious user to collect and eavesdrop on packets being transmitted over the network.
- $\blacksquare$  This enables our malicious user to steal identity related information.
- **n** Practice is common on unsecured wireless networks.

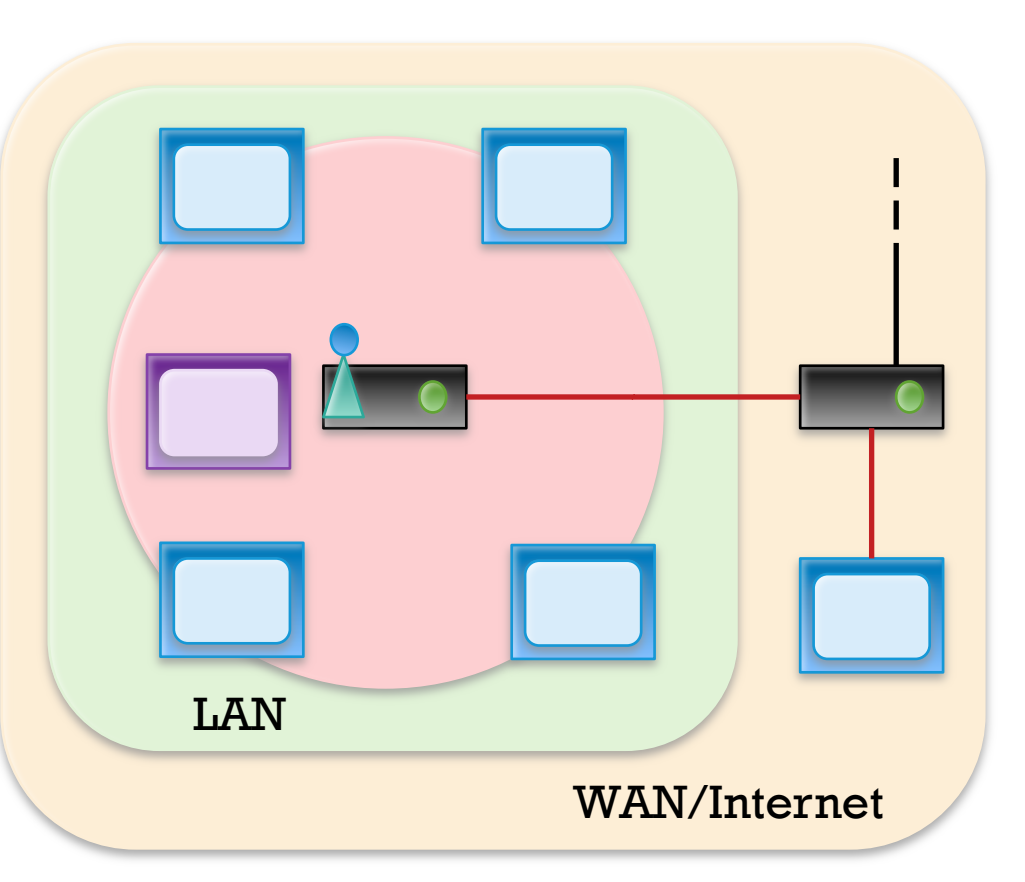

# **+** Is packet sniffing legal on unencrypted wireless networks?

- US Wiretap law makes it illegal to intercept or procure wire, oral or electronic communication.
- HOWEVER, it is legal to collect information radio communication or any electronic communication through a system that is configured as to be readily accessible to general public.
- Court cases:
	- **n** No! San Franciso vs Google, 2011: A judge ruled that the packet sniffer used by Google Street View vehicles can be considered wiretapping.
	- **No. 2012: A judge ruled that IP Ventures vs Everyone, 2012: A judge ruled that** communications sent over an unencrypted wireless network as being readily accessible to the public.
- Still a gray area, so don't do it. This lab is meant for educational purposes only!

## **+** More about packet sniffers

- $\blacksquare$  Wireshark open source cross platform software
- $\blacksquare$  tcpdump linux utility
- Firesheep Firefox extension
- n Packet sniffers can store captured packets in PCAP (Packet CAPture) files.
- Today's lab: analyze packets using python!
- Go to lab website, and download:
	- cyber\_lab.pcap
	- **n** sample.py

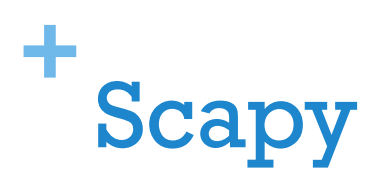

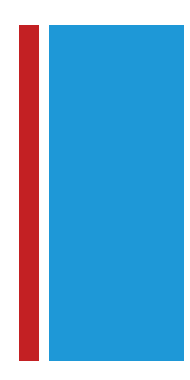

- **E** Scapy is a utility for allowing people to manipulate packets on networks.
- $\blacksquare$  They have a python module which you can use to create, decode, send and capture packets over a network.
- **n** The file sample.py illustrates how Scapy can be used to read and decode PCAP files.
- **n** This is all the code we will give you. The rest is up to you!

# **+** Lab Today: Exploits at a Coffee Shop

- **n** You and your trusty Linux machine are hanging out at a coffee shop which has free wireless internet. You connect to the network and use tcpdump to capture the packets being transmitted over the network (stored in cyber\_lab.pcap).
- Your task: Use your Python knowledge to
	- $\blacksquare$  Identify the number of machines (and their IP addresses!) in use on the wireless network.
	- $\blacksquare$  Find out the identities of the people who are using the machines on the network, along with their activities:
		- **n** Names, e-mail addresses
		- Usernames, passwords (if any)
		- $\blacksquare$  Activities: Websites visited, e-mails sent (if any), quesses at occupations.
- Place the completed lab in a folder called lab3 in your turn-in folder.

## **+** A Starting Strategy

- **Nou** are in a local area network. The computers that transmit and send the most packets are likely the machines on the network.
- $\blacksquare$  IP addresses on the same local network share the same subnet, and thus share a common network address. That is the first three bytes (XXX.XXX.XXX) in an IP address! They are identified uniquely by their host number (last byte).
- **Nour IP address is: 10.3.0.18 (note that your IP may not be in** the packet capture)
- Write to a file a list of all the IP addresses in your local **network! Save the IP addresses to the file:** coffeeshop.txt

## **+** A Starting Strategy

- Step 2: Now, using the file that you created, create individual files holding the packets specific to each person.
- Step 3: Steal as much personal info from each person's set of packets! Create a keyword search that allows you to search for particular keywords in each file. Some good keywords to search on:
	- **HTTP** (port 80) used in most website requests
		- Associated header tags: GET/POST
	- $\blacksquare$  SMTP/IMAP (port 25, 143) e-mail
		- **E** Associated header tags: MAIL, SMTP
	- $\blacksquare$  See /etc/services for a full list of services and their associated ports.

### **+** Discussion: Lessons Learned

- **n** Does this mean you should stop using unencrypted wireless networks?
- **No. 19 If What is the best way of making sure the packets you receive** or transmit don't get stolen?
- **n** What are the challenges at
	- **n** For users?
	- For companies that maintain websites?
	- At a national level?